Subject: Calculation age Posted by [roxanne](https://userforum.dhsprogram.com/index.php?t=usrinfo&id=6739) on Fri, 03 Aug 2018 14:04:33 GMT [View Forum Message](https://userforum.dhsprogram.com/index.php?t=rview&th=7227&goto=15504#msg_15504) <> [Reply to Message](https://userforum.dhsprogram.com/index.php?t=post&reply_to=15504)

## Hi DHS team,

I'm currently working with the BDHS 2014 KR dataset, using data of children < 6 months. I'm using STATA 15.

I have a question regarding calculating age and the categories of the age variable hw1. I want to calculate z-scores and create an age in weeks variable. I hope you can help!

1. I calculated the age, in days, weeks and in months. If I categorize my age in months I get different frequencies per category (0 to 6) than the categories of hw1 (0 to 6). If i tab the ages in months and in days against hw1 I can see that children of for example 4 days are both code as 0 months and 1 month in hw1.. Also there seems to be overlap in ages if i tab my age in months with hw1. Did I do something wrong or am I missing something? How did you categorize hw1?

I used the following stats commands (I renamed hw1 age and hw16 dayb):

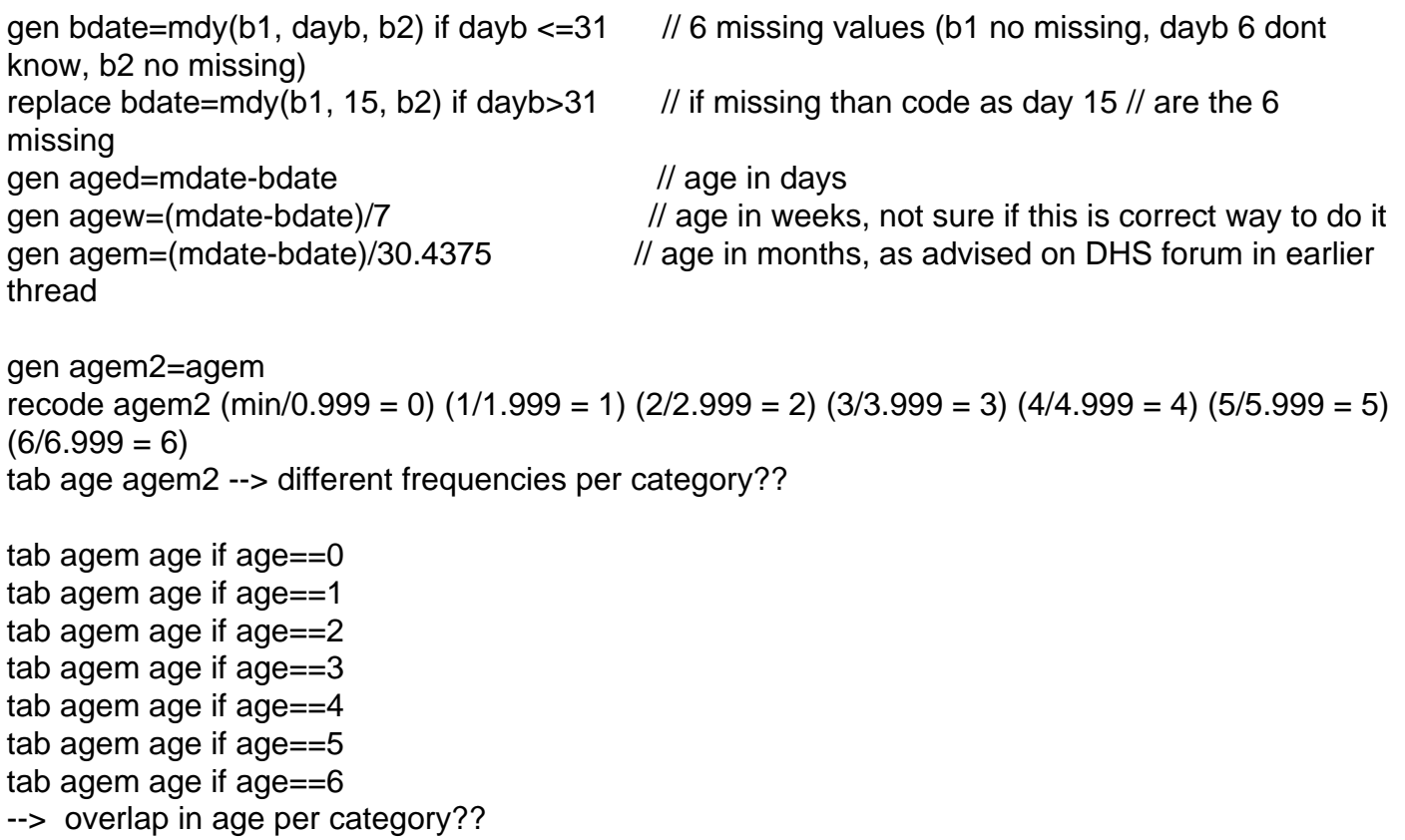

2. The reason I am doing this is that I want to make a variable with age in weeks. If I am doing anything wrong so far, how can I create a variable with age in weeks?

Your help would be very much appreciated!

Page 2 of 2 ---- Generated from [The DHS Program User Forum](https://userforum.dhsprogram.com/index.php)